# **ИКТ – компетентность педагога в соответствии с профессиональным стандартом. Применение QR-кода в образовательном процессе.**

 *Сосна Ася Ахмедовна,* педагог дополнительного образования МБУ ДО ДТ ст. Васюринской.

#### **Различия ИКТ-грамотности и ИКТ-компетентности**

- **ИКТ-грамотность** знания о том, что из себя представляет персональный компьютер, программные продукты, каковы их функции и возможности, это умение «нажимать на нужные кнопки», знание о существовании компьютерных сетей (в том числе Интернет).
- **ИКТ-компетентность** не только использование различных информационных ресурсов (ИКТграмотность), но и эффективное применение их в педагогической деятельности.

Выделяют три уровня владения ИКТ - компетенциями: I уровень (базовый) II уровень (технологический, предметно-ориентированный) III уровень (психолого-педагогический, методический, творческий)

## **Что и зачем использует педагог в своей работе?**

1) Для чего используют ИКТ:

- для самообразования
- при подготовке к занятию
- на занятии
- поиск информации, работа с родителями
- 2) Какие средства ИКТ используют:
- Интернет
- текстовый редактор
- электронные презентации
- электронные таблицы
- мультимедийные диски
- специализированные программы

3) Как часто используют ИКТ:

- Ежедневно
- По необходимости
- Несколько раз в неделю
- 1 раз в неделю
- 1-2 раза в месяц

#### **Использование новых информационных технологий существенно облегчает деятельность педагога**

- ведение различной документации (планирования, конспекты занятий, отчеты и т.п.);
- педагог используя компьютер может готовить разнообразные дидактические материалы;
- для педагога открывается возможность использования мультимедиа проектора, интерактивных досок, электронных журналов. Благодаря интерактивной подачи материала у обучающихся формируется творческий подход к обучению, ребёнок получает навык самостоятельной работы, повышается уровень восприятия материала.

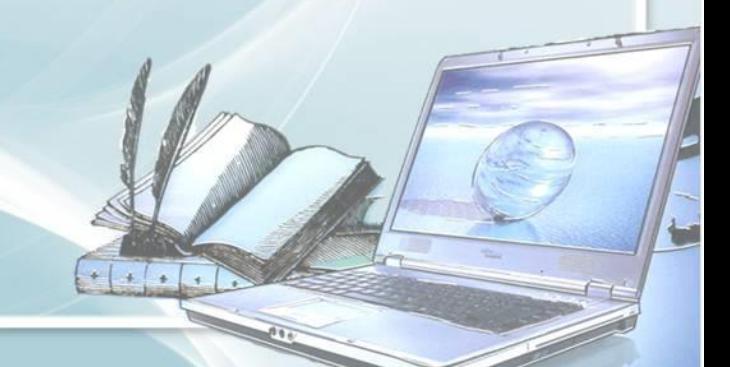

Использование Интернета открывает широкие возможности перед педагогом:

- дистанционное обучение;
- оn-line тестирование;
- участие в дистанционных олимпиадах;
- конференции;
- виртуальные экскурсии;
- поиск различной информации.

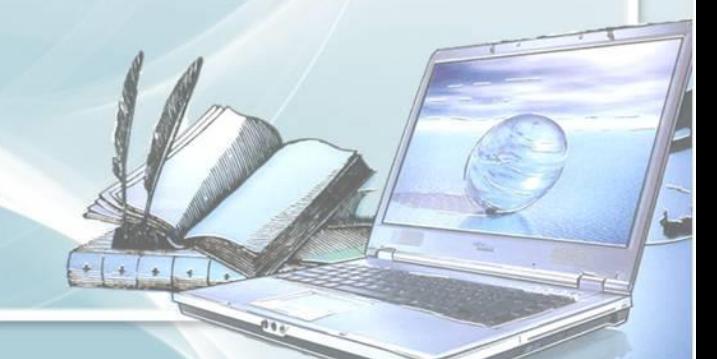

### **Что такое QR-код?**

Аббревиатура **QR** (quick response) в переводе с английского означает "быстрый отклик". **QR код** — это двухмерный штрих-код (или бар-код), предоставляющий информацию для ее быстрого распознавания с помощью камеры на мобильном телефоне.

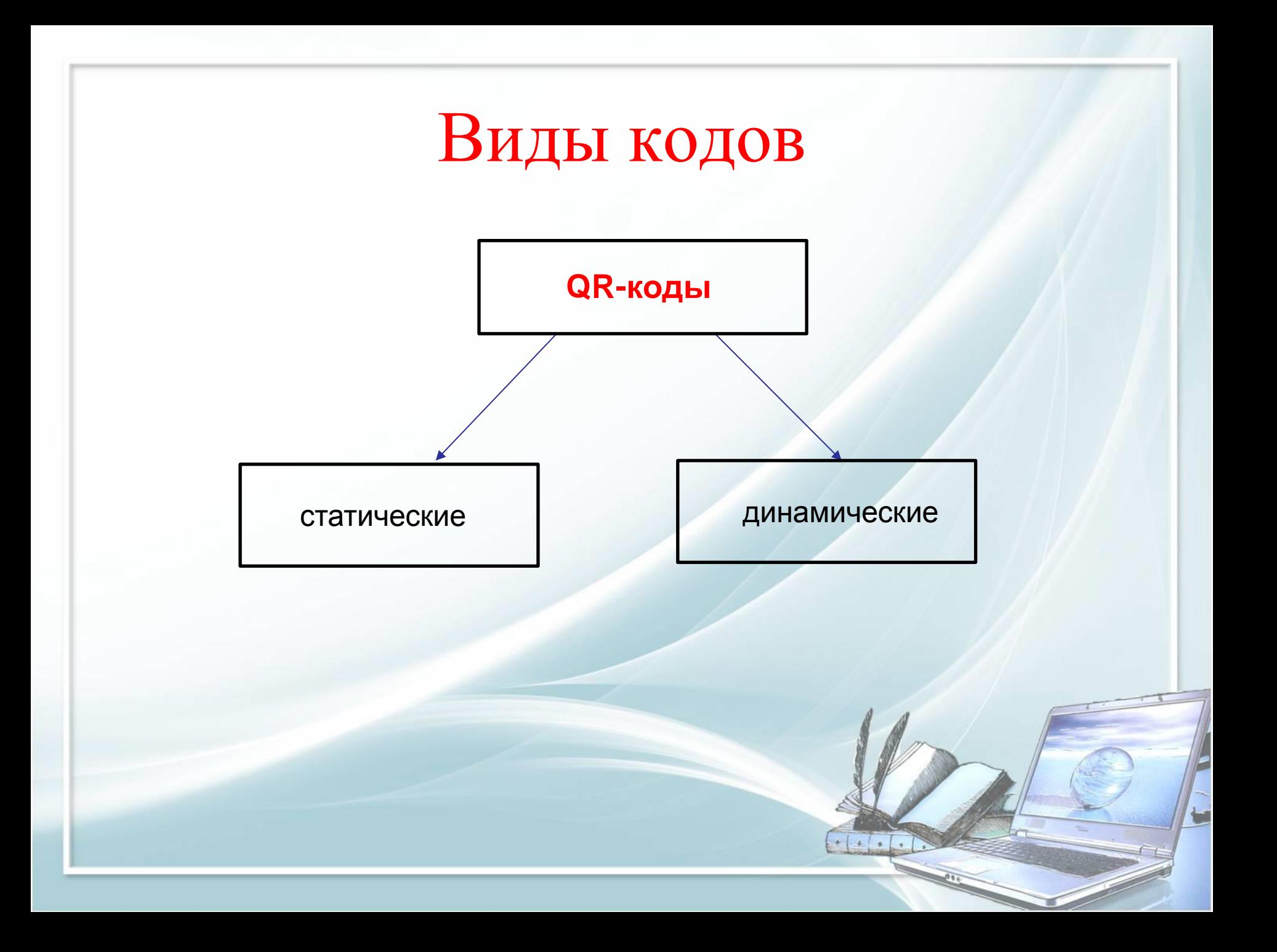

При помощи QR-кода можно закодировать любую информацию, например: текст, номер телефона, ссылку на сайт или визитную карточку.

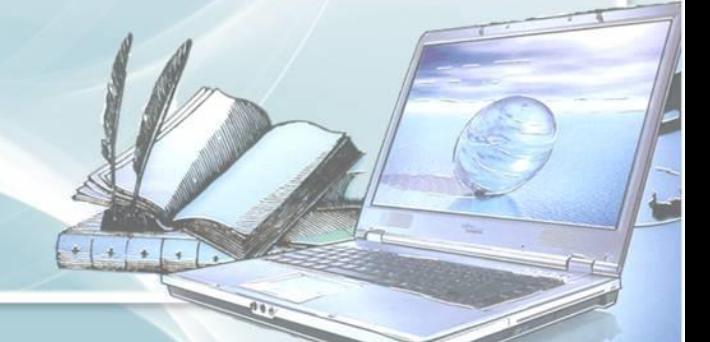

Как можно использовать QRкодирование в процессе обучения?

- Кодирование заданий для групповой или индивидуальной работы.
- Ссылки на мультимедийные источники и ресурсы, содержащие дополнительную информацию по определённой теме.
- Коллекции комментариев, информационных блоков и активных ссылок для работы над проектом.
- Ссылки на мультимедиа-, аудио- и видеокомментарии.
- Связь с онлайн контентами, обеспечивающими доступ в электронные библиотеки.

### **Как создать QR-код:**

- 1.Скачать генератор QR кодов, либо в любой поисковой системе (Google, Yandex) набрать название сайта <http://qrcoder.ru/> или просто «генератор qr кода».
- 2.Из предложенных вариантов, выбрать тот тип информации, который необходимо закодировать;
- 3.Ввести информацию, которую хотим закодировать (доп.параметры коррекция ошибок, цвет текста);

4.Кнопка «Создать», код готов. Для считывания кода достаточно установить на смартфон любую бесплатную программу, например, Lightning QR.

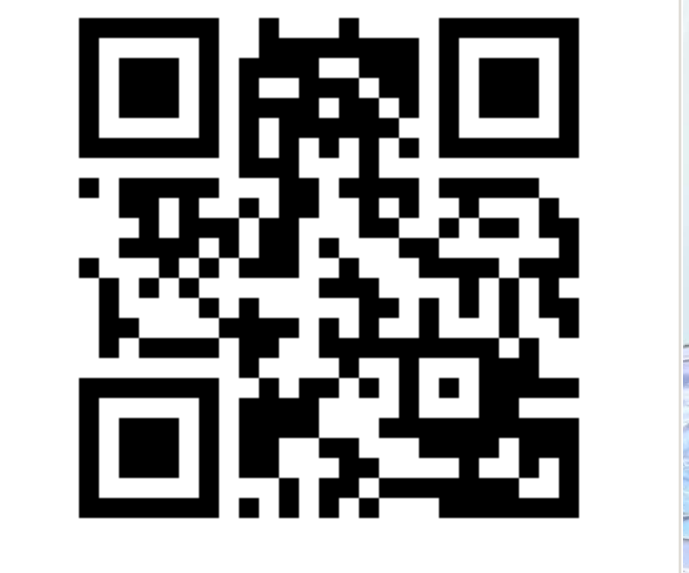

**Платные платформы для создания QR-кодов**

<https://stqr.ru/>

<http://creambee.ru/>

[https://app.qr-code-generator.com](https://app.qr-code-generator.com/)

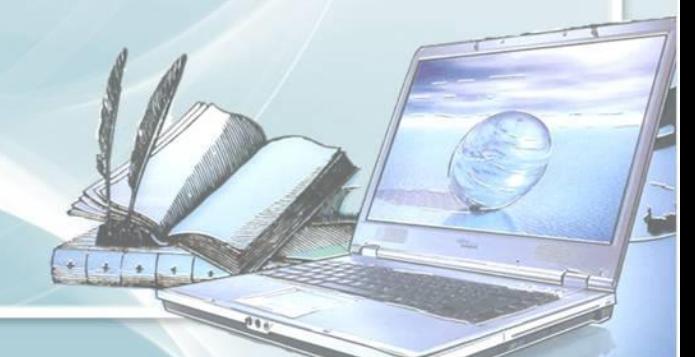

#### Создание статического QR-кода

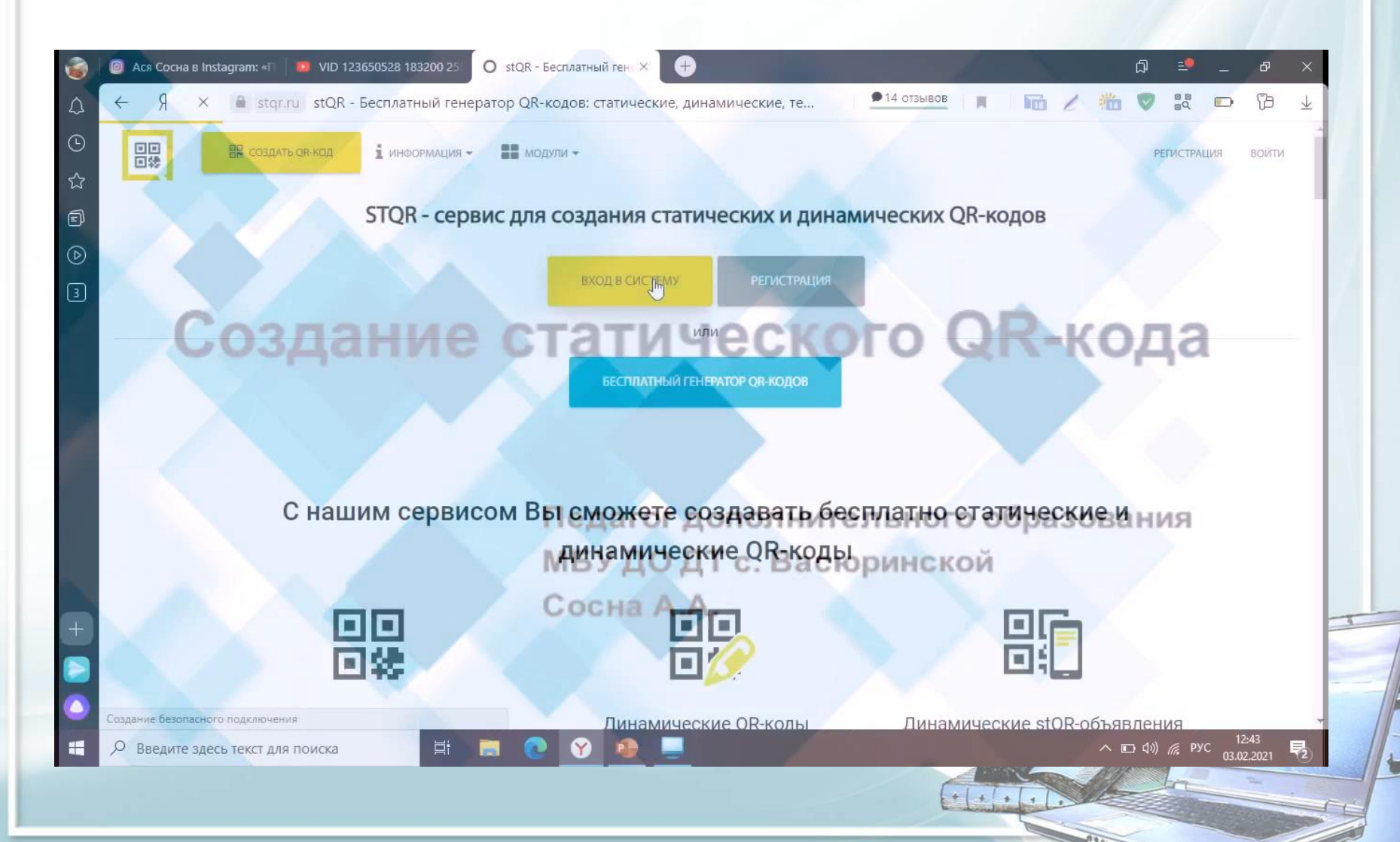

## Создание динамического QR-кода

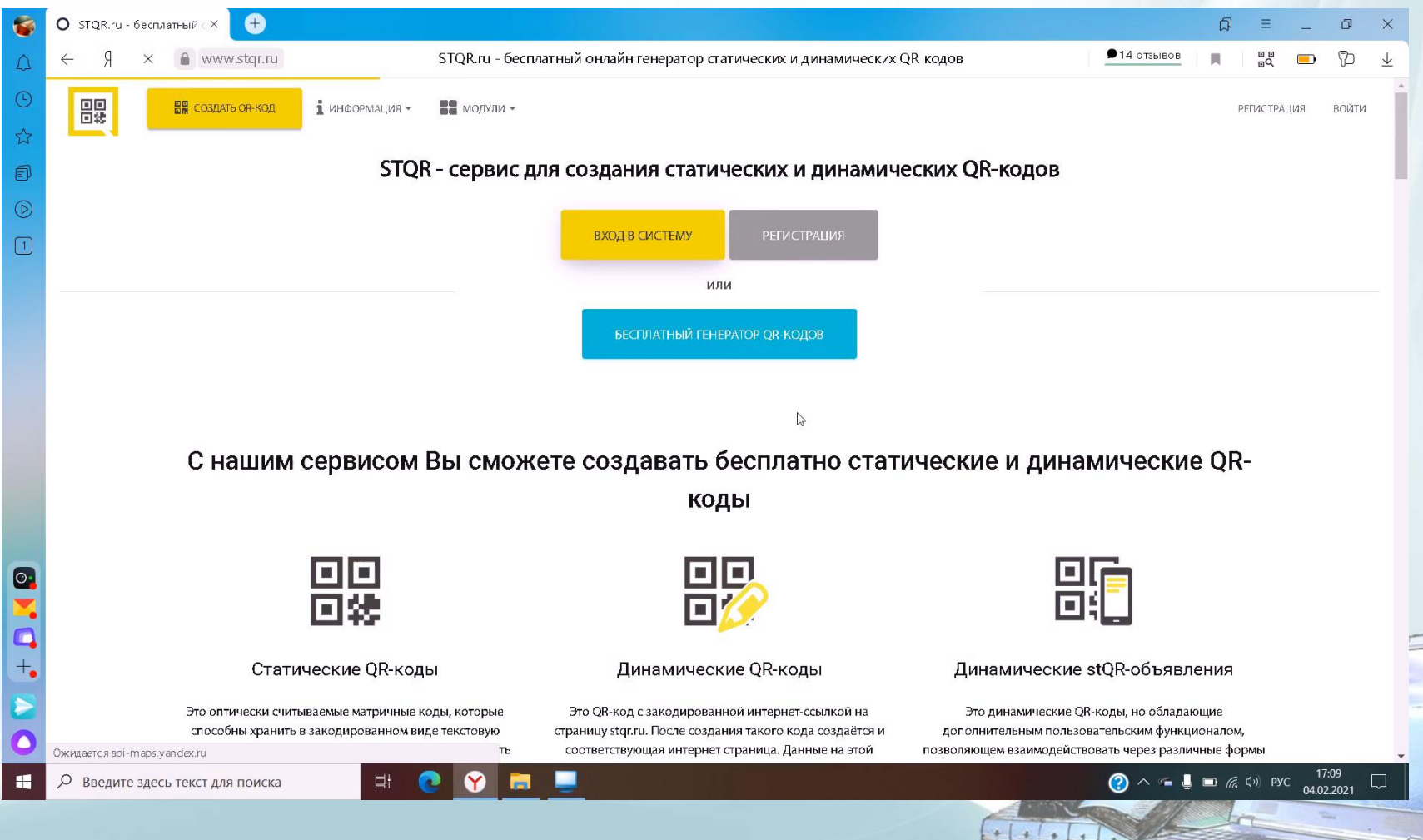

## Применение QR-кода для создания портфолио

#### [https://app.qr-code-generator.com](https://app.qr-code-generator.com/)

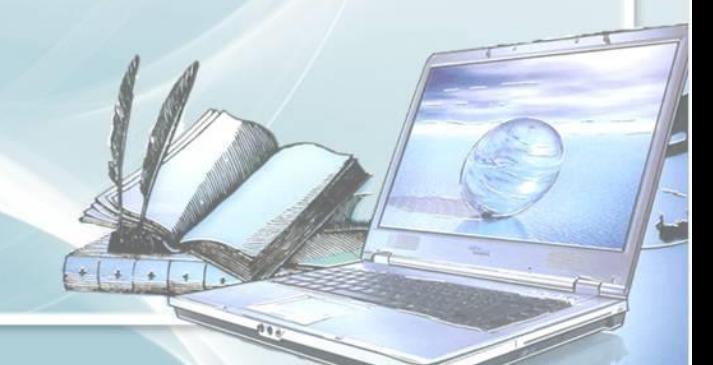

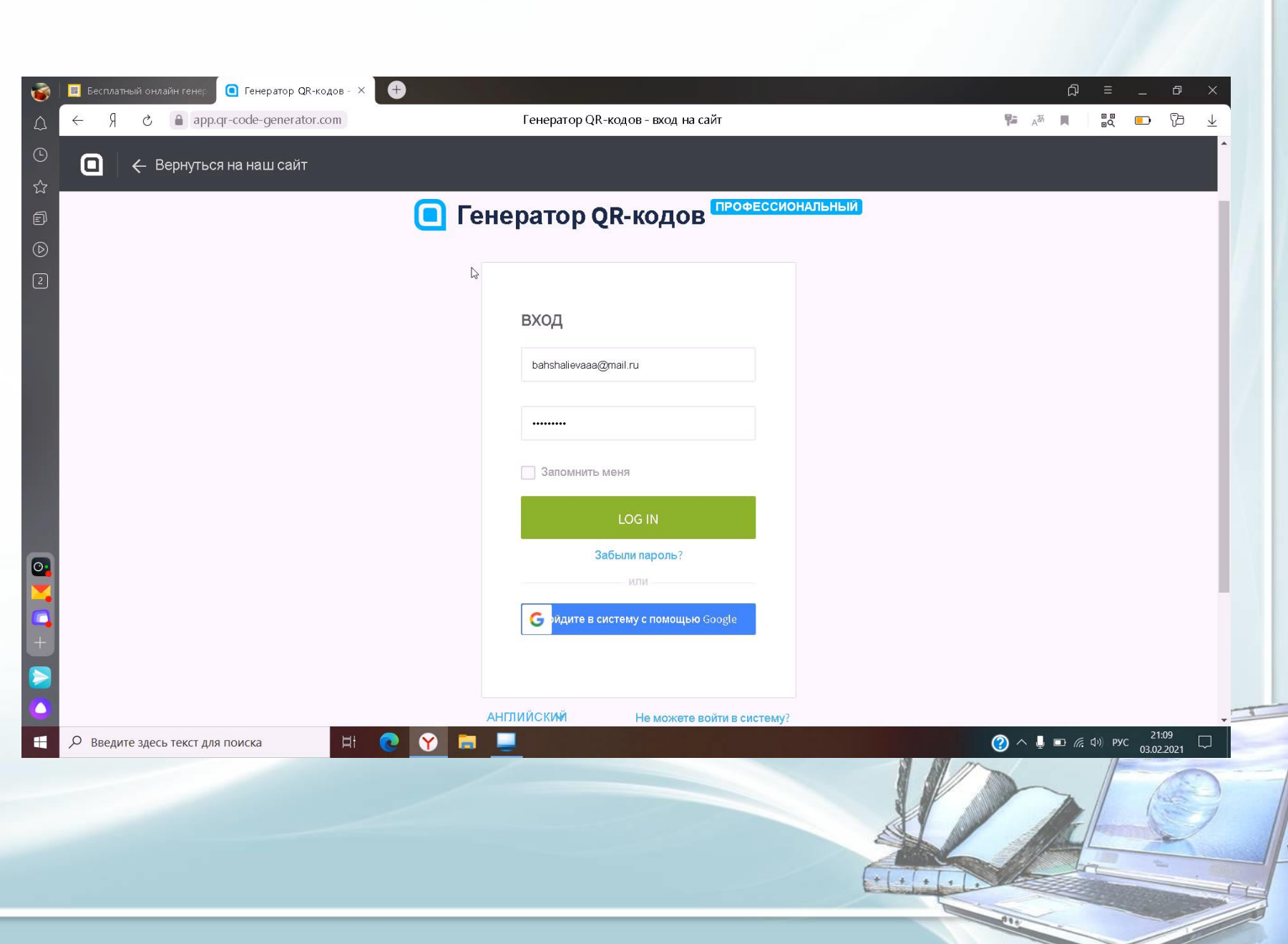

F

#### Спасибо за внимание!

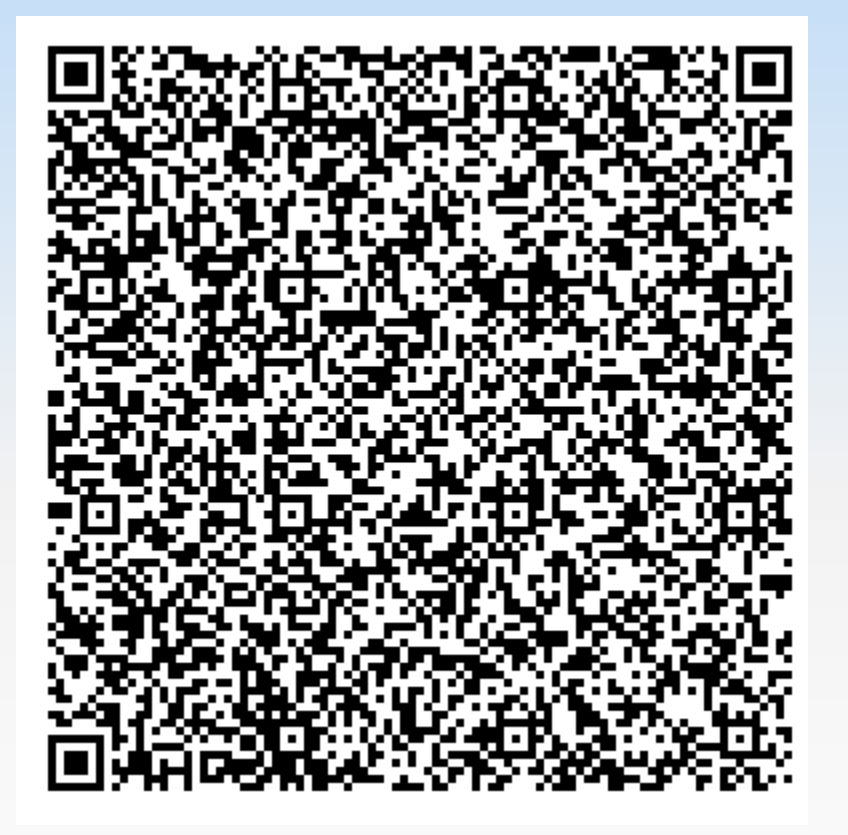

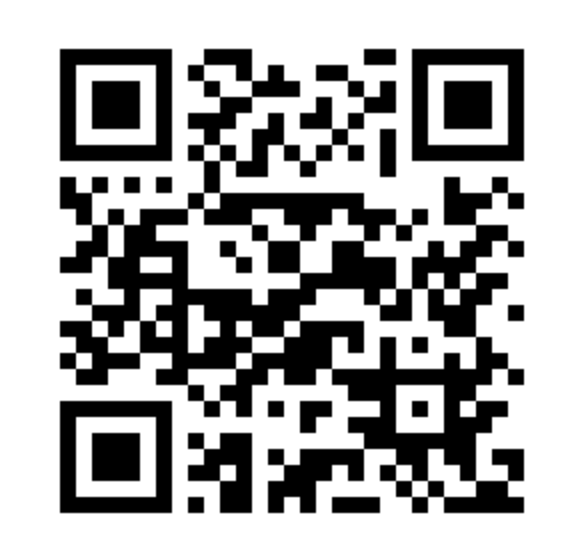